## **Planning Planification fractionnée**

Un ajustement a été apporté à la fonction de fractionnement dans PlanManager. Désormais, lors du fractionnement d'une tâche, le temps déjà travaillé sera pris en compte.

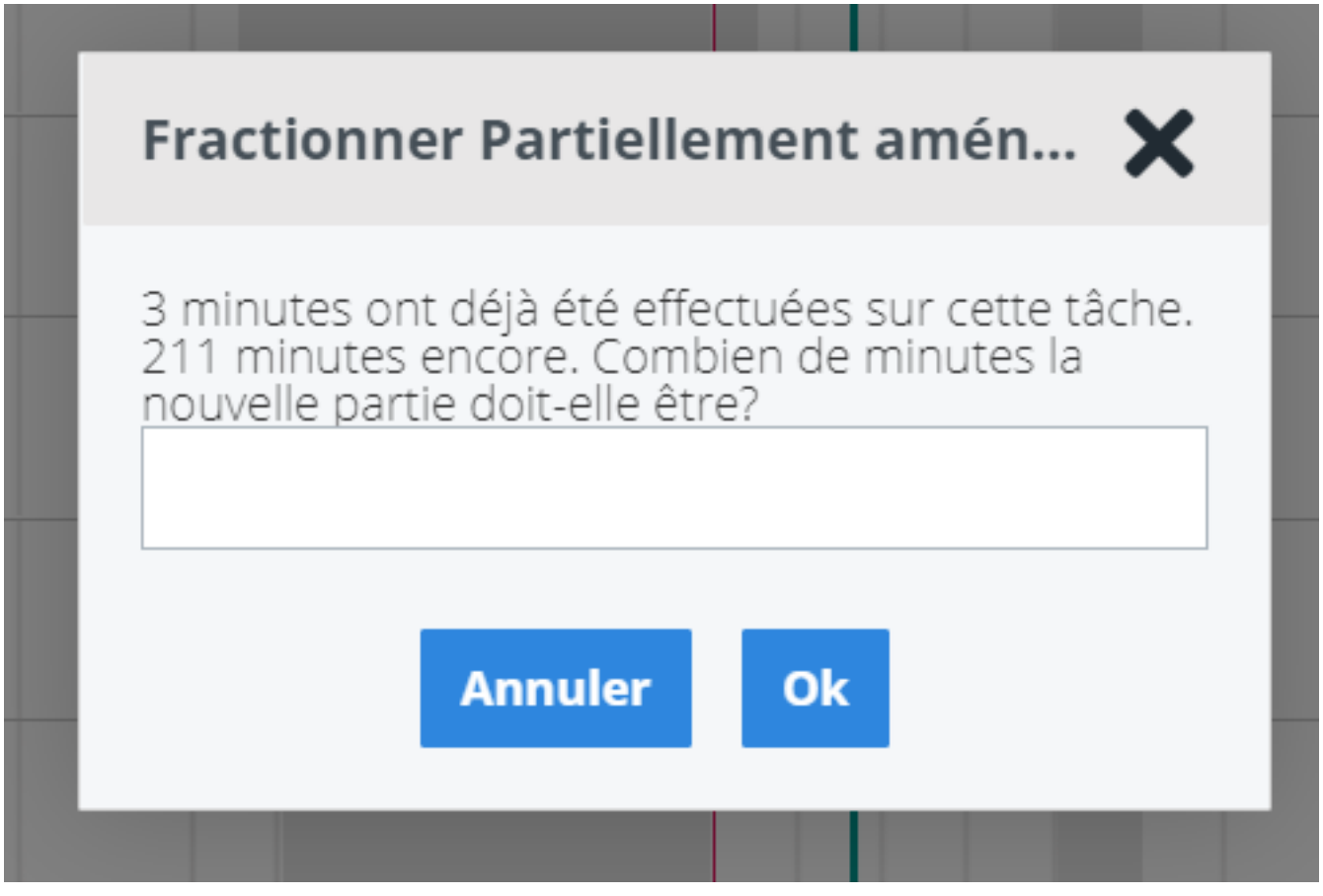

Cette nouvelle fonctionnalité a été regroupée sous « split partiellement terminé ».

## **Planning**

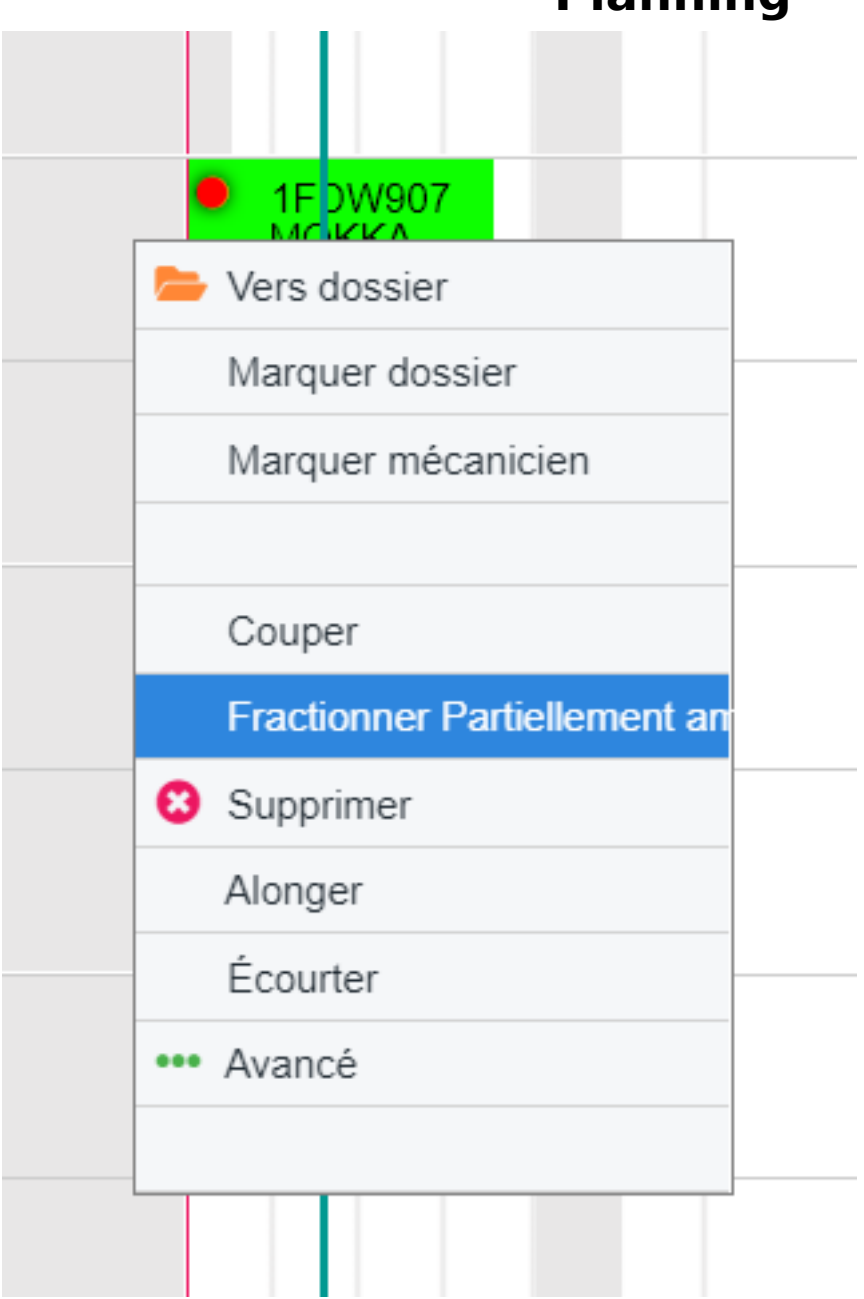

Référence ID de l'article : #3716 Auteur : Sophia Bouhajra Dernière mise à jour : 2022-01-25 11:03